## OŚWIADCZENIE MAJĄTKOWE

DOKONANO ANALIZY

 $(dnia)$ 

#### Staszów, dnia .................. -wójta, zastępcy wójta, sekretarza gminy, skarbnika gminy, kierownika jednostki organizacyjnej gminy, osoby zarządzającej i członka organu zarządzającego gminną osobą prawną oraz osoby wydającej decyzje administracyjne w imieniu wóita<sup>[1]</sup> WPIYNELO  $2023 - 04 - 27$ 250420231

#### UWAGA:

1. Osoba składająca oświadczenie obowiązana jest do zgodnego z prawdą, starannego i zupełnego wypełnienia każdej z rubryk.

miejscowość)

- 2. Jeżeli poszczególne rubryki nie znajdują w konkretnym przypadku zastosowania, należy wpisać "nie dotyczy".
- Osoba składająca oświadczenie obowiązana jest określić przynależność poszczególnych składników  $3.$ majątkowych, dochodów i zobowiązań do majątku odrębnego i majątku objętego małżeńską wspólnością majatkową.
- Oświadczenie majątkowe dotyczy majątku w kraju i za granicą.  $4.$
- 5. Oświadczenie majątkowe obejmuje również wierzytelności pieniężne.
- 6. W części A oświadczenia zawarte są informacje jawne, w części B zaś informacje niejawne dotyczące adresu zamieszkania składającego oświadczenie oraz miejsca położenia nieruchomości.

### CZEŚĆ A

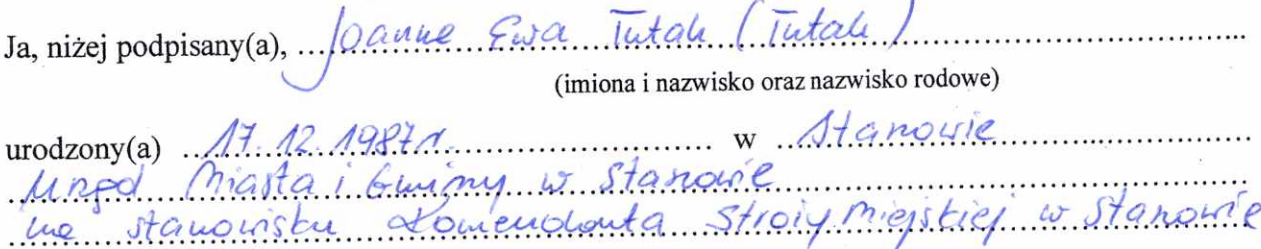

(miejsce zatrudnienia, stanowisko lub funkcja)

po zapoznaniu się z przepisami ustawy z dnia 21 sierpnia 1997 r. o ograniczeniu prowadzenia działalności gospodarczej przez osoby pełniące funkcje publiczne (j. t. Dz. U. z 2019 r., poz. 2399) oraz ustawy z dnia 8 marca 1990 r. o samorządzie gminnym (j. t. Dz. U. z 2021 r., poz. 1372), zgodnie z art. 24h tej ustawy oświadczam, że posiadam wchodzące w skład małżeńskiej wspólności majątkowej lub stanowiące mój majątek odrębny:

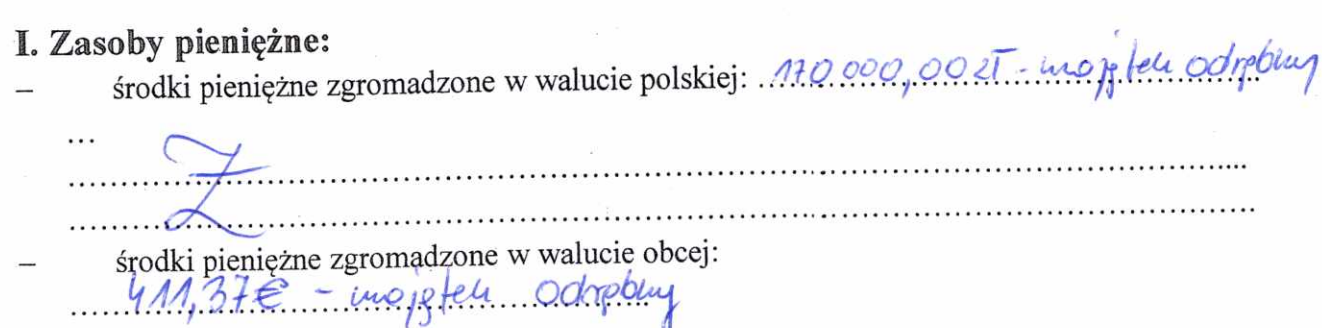

 $\mathbf{1}$ 

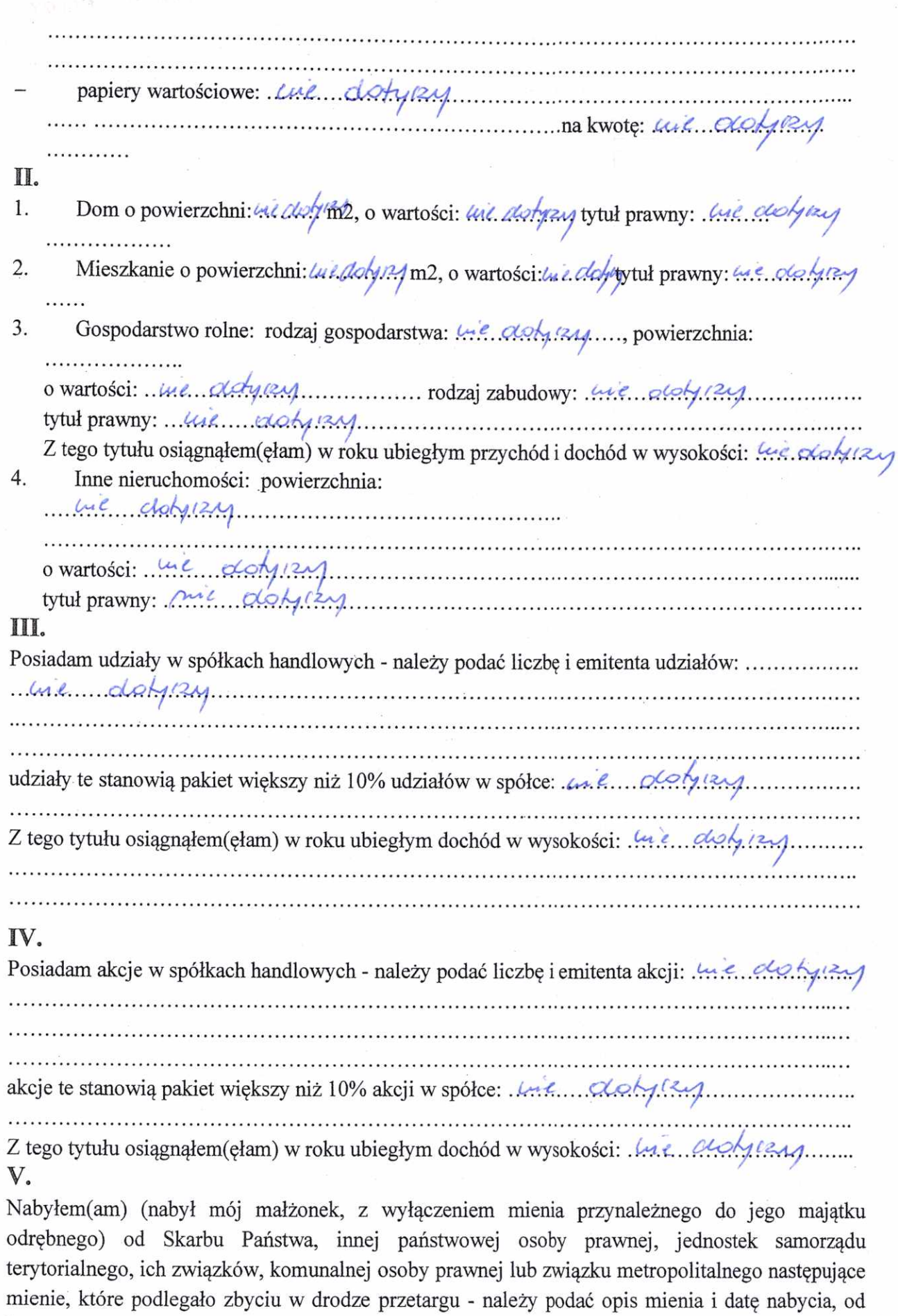

kogo:<br>mil disty 12M. 

 $\overline{c}$ 

. . . . .

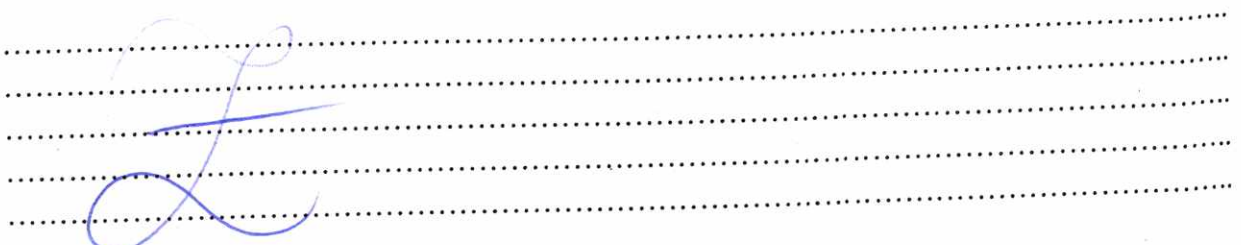

### VI.

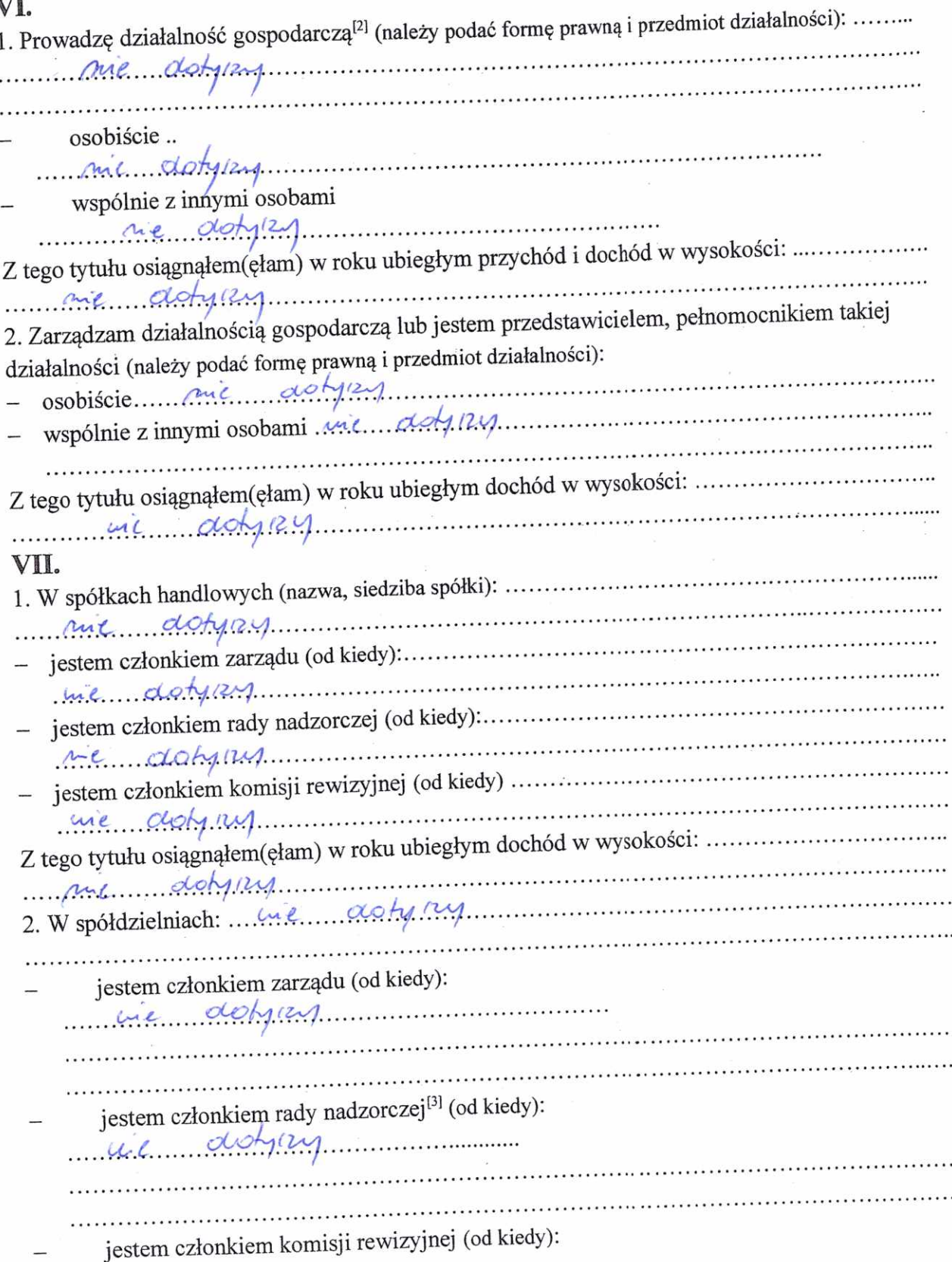

 $\cdot$ 

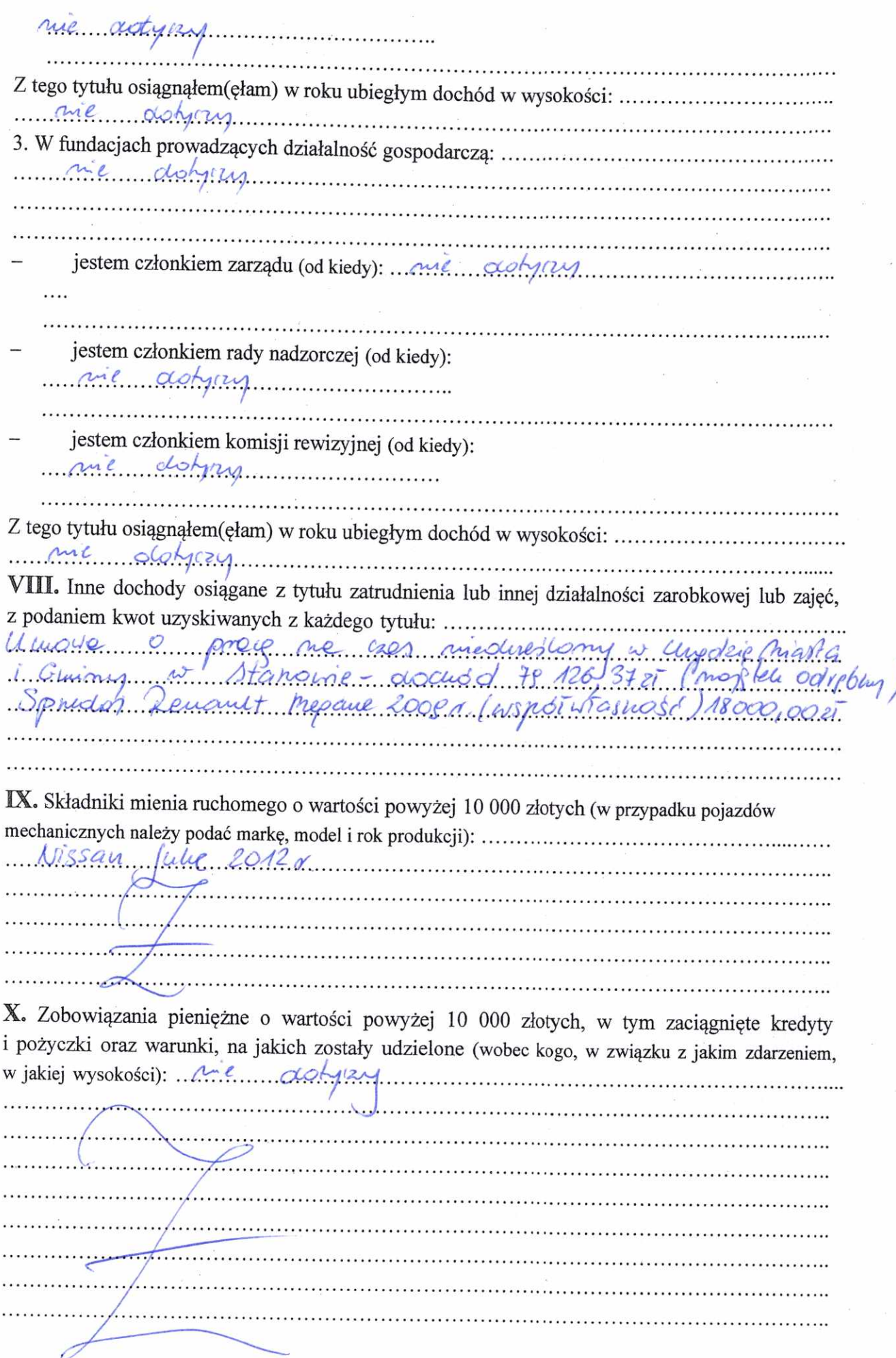

)

# CZĘŚĆ B

11 ansy, du 25 04 2023a.

(miejscowość, data)

(podpis)

[1] Niewłaściwe skreślić.

[2] Nie dotyczy działalności wytwórczej w rolnictwie w zakresie produkcji roślinnej i zwierzęcej, w formie i zakresie gospodarstwa rodzinnego. [3] Nie dotyczy rad nadzorczych spółdzielni mieszkaniowych.